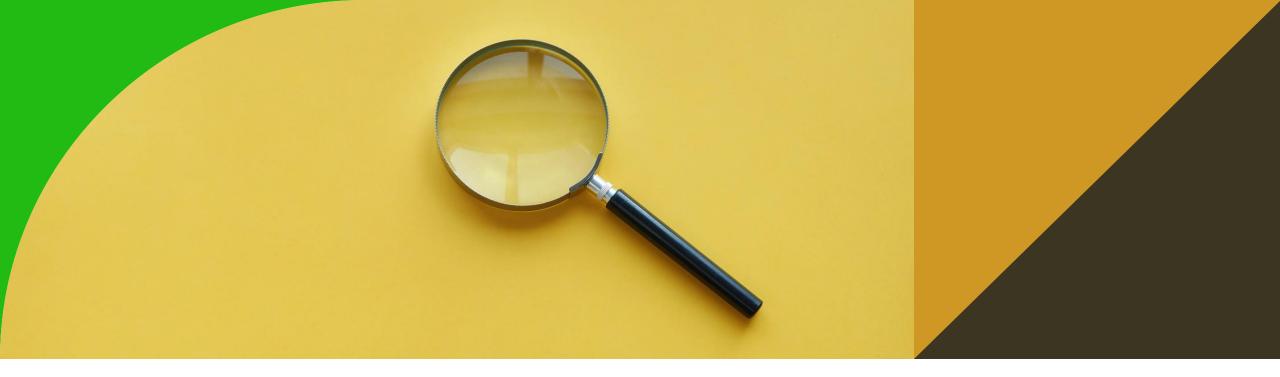

## **Conceptual modelling in OWL**

7th tutorial

Ontologies and Semantic Web

Michal Med

michal.med@fel.cvut.cz

### **Crash course Protége**

- Ontology editor supporting OWL
- Download from <a href="http://protege.stanford.edu/">http://protege.stanford.edu/</a> and install
- Install Pellet Reasoner plug-in (info about reasoner here: <u>https://github.com/stardog-union/pellet</u>)
- Go to Preferences → Plugins and change the Plugin registry to
   <u>https://raw.githubusercontent.com/Complexible/pellet/master/protege/plugin/plugins.repo</u>
   <u>sitory</u>. You will need to restart Protege before the repository change is taken into account (a Protege bug).

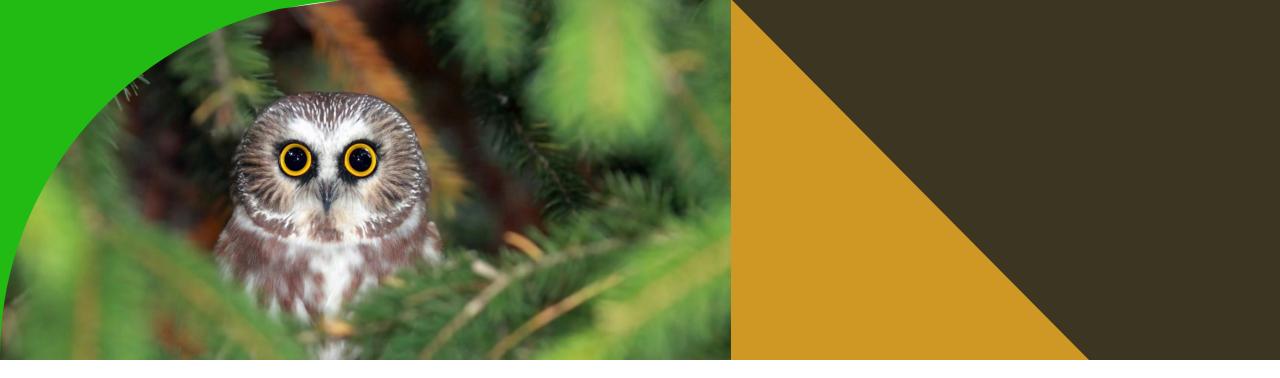

### What is OWL?

https://www.w3.org/TR/owl2-primer/

Ontology language for Semantic Web. Provides **classes**, **properties**, **individuals and data values**. Can be combined with RDF information.

Supports description logics.

# **Description logics in OWL - terminology**

| DL                  | OWL             |
|---------------------|-----------------|
| concept             | class           |
| role                | Object property |
| Constant/individual | individual      |
| theory              | ontology        |
| axiom               | axiom           |

#### **Description logics in OWL - Manchester syntax**

| description logics syntax  | Manchester syntax (OWL in Protégé) |
|----------------------------|------------------------------------|
| $C_1 \sqsubseteq C_2$      | $C_1$ SubClassOf $C_2$             |
| $C_1 \equiv C_2$           | $C_1$ Equivalent To $C_2$          |
| $C_1 \sqsubseteq \neg C_2$ | $C_1$ <b>DisjointWith</b> $C_2$    |
| $R_1 \sqsubseteq R_2$      | $R_1$ SubPropertyOf $R_2$          |
| $\neg C$                   | not $C$                            |
| $C_1 \sqcup C_2$           | $C_1$ or $C_2$                     |
| $C_1 \sqcap C_2$           | $C_1$ and $C_2$                    |
| $\exists R \cdot C$        | R some $C$                         |
| $\forall R \cdot C$        | R only $C$                         |
| $\exists R \cdot \{i\}$    | $R$ value $\{i\}$                  |
| $(\geq 2 R C)$             | $R \min 2 C$                       |
| $(\leq 2 R C)$             | $R \max 2 C$                       |
| $R^{-}$                    | inverse $R$                        |

Download Pizza ontology

from <a href="https://protege.stanford.edu/ontologies/pizza/pizza.owl">https://protege.stanford.edu/ontologies/pizza/pizza.owl</a> (RDF/XML serialization)

| <ul> <li>Open Protégé and open Pizza ontology</li> </ul> |                                                                                                    | ttp://www.co.odo.org/optologios/ojzza                                                                                | (200) + [/b/         | ma/michal/Braiasts/Taashin                    |        |  |
|----------------------------------------------------------|----------------------------------------------------------------------------------------------------|----------------------------------------------------------------------------------------------------|----------------------|-----------------------------------------------|--------|--|
|                                                          | <ul> <li>pizza (http://www.co-ode.org/ontologies/pizza/2.0.0) : [/home/michal/Projects/Teaching/osw</li> <li>File Edit View Reasoner Tools Refactor Window Help</li> </ul> |                                                                                                    |                      |                                               |        |  |
|                                                          | < > pizza (http://www.co-ode.org/ontologies/pizza/2.0.0)                                                                                                    |                                                                                                    |                      |                                               | Search |  |
|                                                          | Active ontology × Entities × Individuals by class × DL Query ×                                                                                                    |                                                                                                    |                      |                                               |        |  |
|                                                          | Ontology header:                                                                                                    |                                                                                                    | ? ×                  | Ontology metrics:                             |        |  |
|                                                          | Ontology I                                                                                                    | RI http://www.co-ode.org/ontologies/pizza                                                                            |                      | Metrics                                       |        |  |
|                                                          | Ontology Version I                                                                                                    | RI http://www.co-ode.org/ontologies/pizza/2.                                                                         | 0.0                  | Axiom                                         | 801    |  |
|                                                          |                                                                                                    |                                                                                                    |                      | Logical axiom count                           | 322    |  |
|                                                          | Annotations 🕂                                                                                                    |                                                                                                    |                      | Declaration axioms count                      | 120    |  |
|                                                          | rdfs:label (type: xs                                                                                                    | sd:string]                                                                                                    | 80                   | Class count                                   | 100    |  |
|                                                          | pizza                                                                                                    |                                                                                                    |                      | Object property count                         | 8      |  |
| Tutorial in Protégé                                      | dc:title [language: en]                                                                                                    |                                                                                                    | 80                   | Data property count                           | 0      |  |
| iutonal în Flotege                                       |                                                                                                    |                                                                                                    |                      | Individual count<br>Annotation Property count | 5      |  |
|                                                          | pizza                                                                                                    | pizza                                                                                                    |                      |                                               | 12     |  |
|                                                          |                                                                                                    |                                                                                                    | $\otimes \mathbf{O}$ | Class axioms                                  |        |  |
|                                                          | An ontology about pizzas and their toppings.                                                                                                    |                                                                                                    |                      | SubClassOf                                    | 259    |  |
|                                                          | This is an example o                                                                                                    | This is an example ontology that contains all constructs required for the                                            |                      |                                               | 15     |  |
|                                                          |                                                                                                    |                                                                                                    |                      |                                               | 15     |  |
|                                                          | Ontology imports Ontology Prefixes General class axioms                                                                                                    |                                                                                                    |                      |                                               |        |  |
|                                                          | Ontology prefixes:                                                                                                    |                                                                                                    |                      |                                               |        |  |
|                                                          | 8° 8⊙ 8                                                                                                    |                                                                                                    |                      |                                               |        |  |
|                                                          | Prefix Value                                                                                                    |                                                                                                    |                      |                                               |        |  |
|                                                          |                                                                                                    | http://www.co-ode.org/ontologies/pizza/p                                                                             | oizza.owl#           |                                               |        |  |
|                                                          | dc                                                                                                    | http://purl.org/dc/elements/1.1/                                                                                     |                      |                                               |        |  |
|                                                          | owl                                                                                                    | http://www.w3.org/2002/07/owl#                                                                                       |                      |                                               |        |  |
|                                                          | Git: master                                                                                                    | тарана тарана тарана тарана тарана тарана тарана тарана тарана тарана тарана тарана тарана тарана тарана тарана<br>Т | o use the reason     | erclick                                       |        |  |

#### Classes

| le Edit View Reasoner Tools Refa          |                     | pizza/2.0.0) :[/home/michal/Projects/Teaching/osw/202<br>Help | i-willer/cuconats/pizza. |
|-------------------------------------------|---------------------|---------------------------------------------------------------|--------------------------|
| < > 🔷 pizza (http://www.co-ode.org/on     | tologies/pizza/2.0. | 0)                                                            | ▼ Search                 |
| DomainThing \ Food \ Pizza \ CheesyPizza  |                     |                                                               |                          |
| tive ontology × Entities × Individuals    | by class 🗙 DL Q     | uery ×                                                        |                          |
| nnotation properties Datatypes            | Individuals         | = 😑 CheesyPizza — http://www.co-ode.org/ontologies/pizza/     | pizza.owl#CheeseyPizza   |
| asses Object properties Data              | properties          | Annotations Usage                                             |                          |
| ass hierarchy: CheesyPizza                | ?∎∎∎⊻               | Annotations: CheesyPizza                                      | 2 11 🖶 🗖                 |
| <b>i</b> 🕵                                | Asserted 👻          | Annotations 🕂                                                 |                          |
| 😑 owl:Thing                               |                     | rdfs:label [language: en]                                     | @×0                      |
| DomainThing Country                       |                     | CheesyPizza                                                   |                          |
| 🔻 😑 Food                                  |                     | rdfs:label [language: pt]                                     | @×0                      |
|                                           |                     | PizzaComQueijo                                                |                          |
| CheesyPizza                               |                     | skos:prefLabel [language: en]                                 | @ X O                    |
| 😑 InterestingPizza                        |                     | Cheesy Pizza                                                  | 900                      |
| e MeatyPizza                              |                     | Description: CheesyPizza                                      | 2080                     |
| e NonVegetarianPizza                      |                     | Equivalent To 🛨                                               |                          |
| 😑 RealitalianPizza<br>😑 SpicyPizza        |                     | e Pizza                                                       | 7@×0                     |
| SpicyPizzaEquivalent                      |                     | and (hasTopping some CheeseTopping)                           | 0000                     |
|                                           |                     |                                                               |                          |
| 🛁 😑 VegetarianPizza                       |                     | SubClass Of 🛨                                                 |                          |
| 📃 😑 VegetarianPizza1 🛑 😑 VegetarianPizza2 |                     | General class axioms 🛨                                        |                          |
| 🔻 😑 PizzaBase                             |                     |                                                               |                          |
| DeepPanBase ThinAndCrispyBase             |                     | SubClass Of (Anonymous Ancestor)                              |                          |
| PizzaTopping                              |                     | 😑 hasBase some PizzaBase                                      | ?@                       |
| ValuePartition                            |                     |                                                               |                          |
| 🔻 😑 Spiciness 🕒 Hot                       |                     | Instances 🕂                                                   |                          |
| - 🛑 Medium                                |                     |                                                               |                          |
| — — — Mild                                |                     | Target for Key 🛨                                              |                          |
|                                           |                     | -                                                             |                          |
| master                                    |                     | To use the reasoner click Reasoner                            |                          |

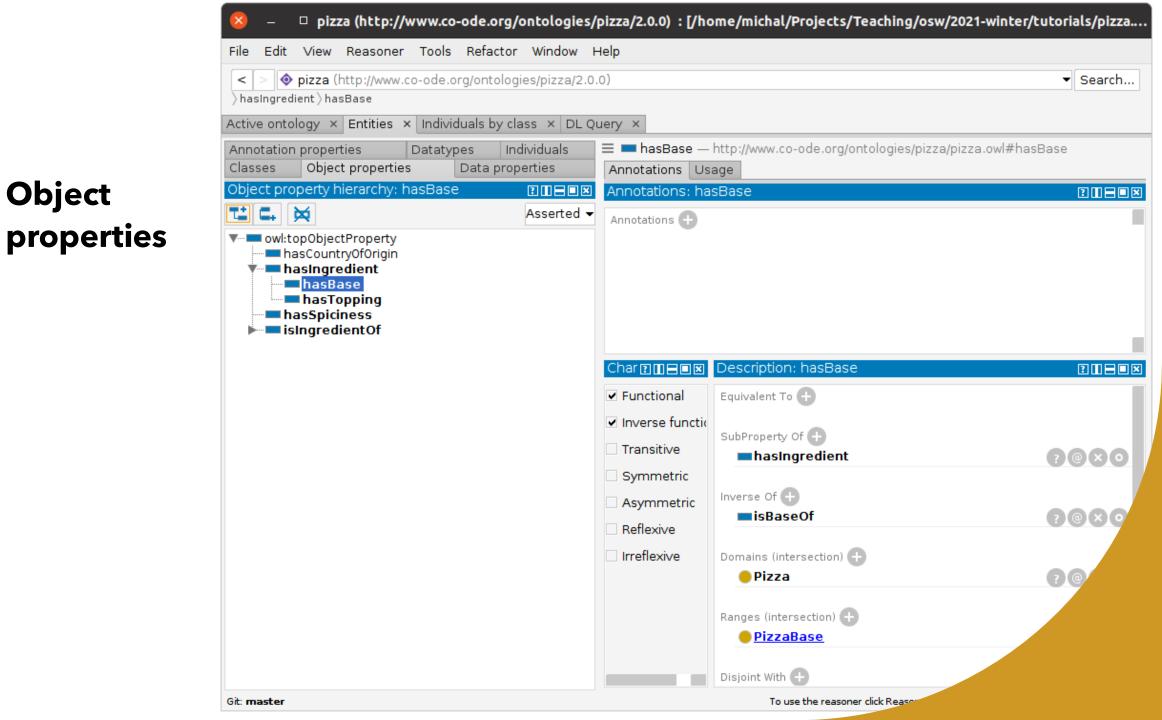

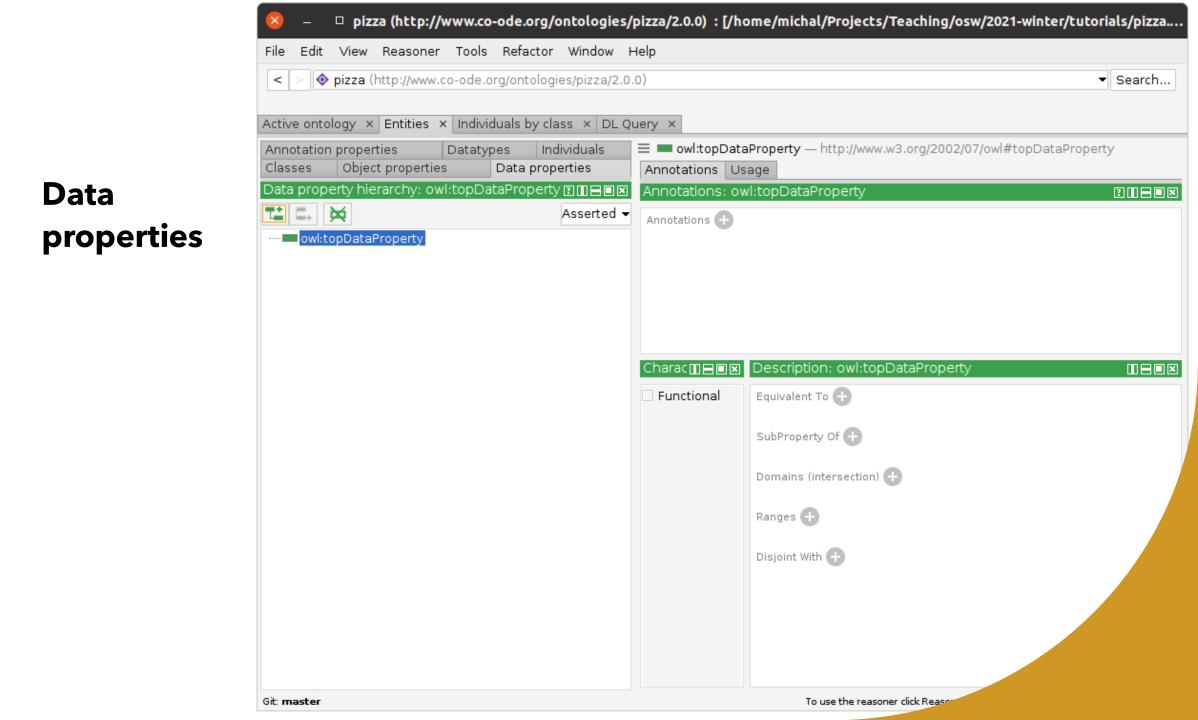

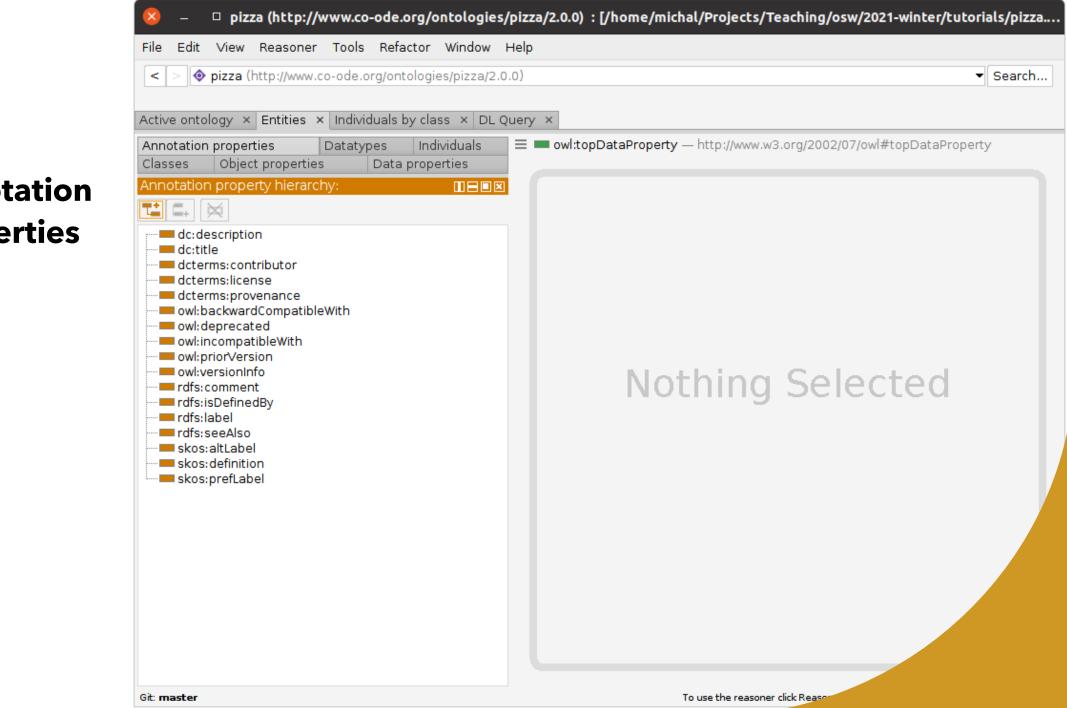

#### Annotation properties

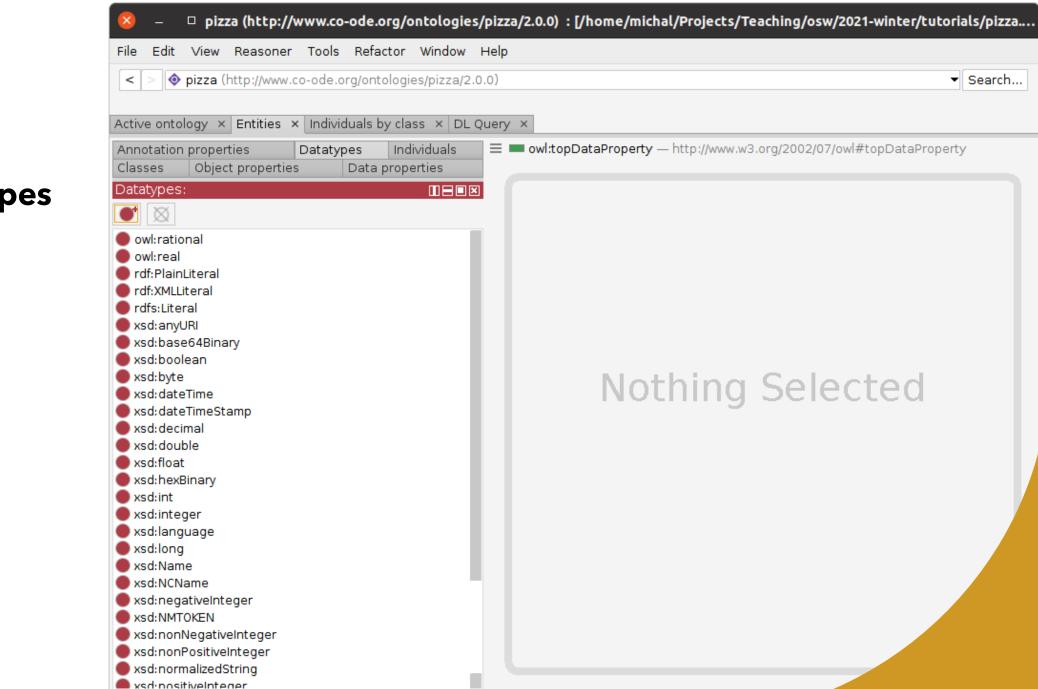

**Datatypes** 

Git: master

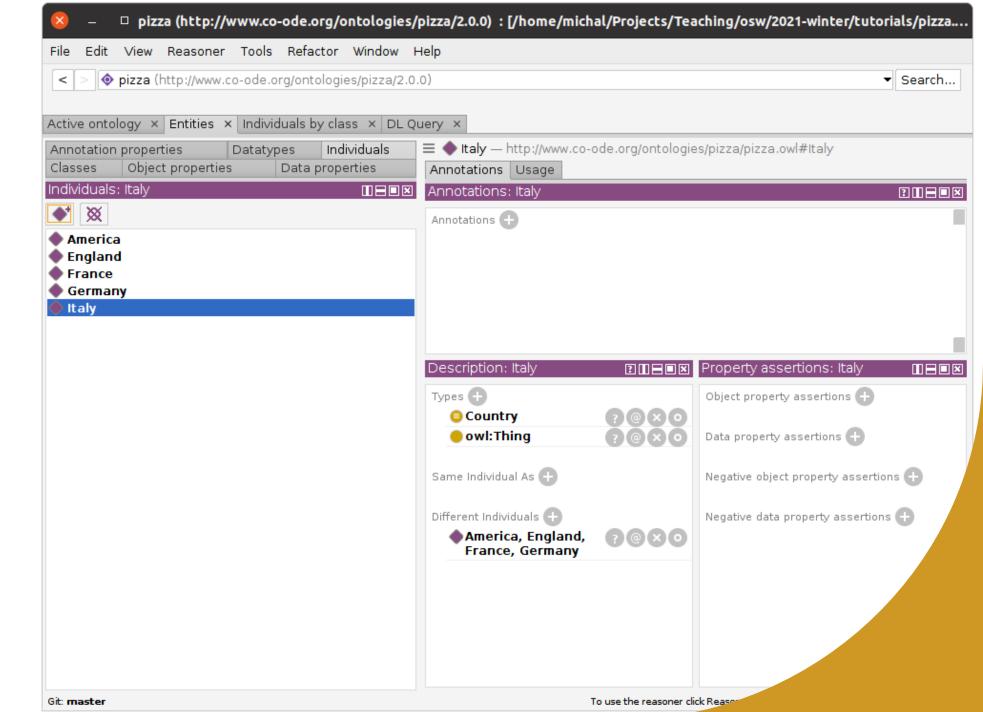

#### Individuals

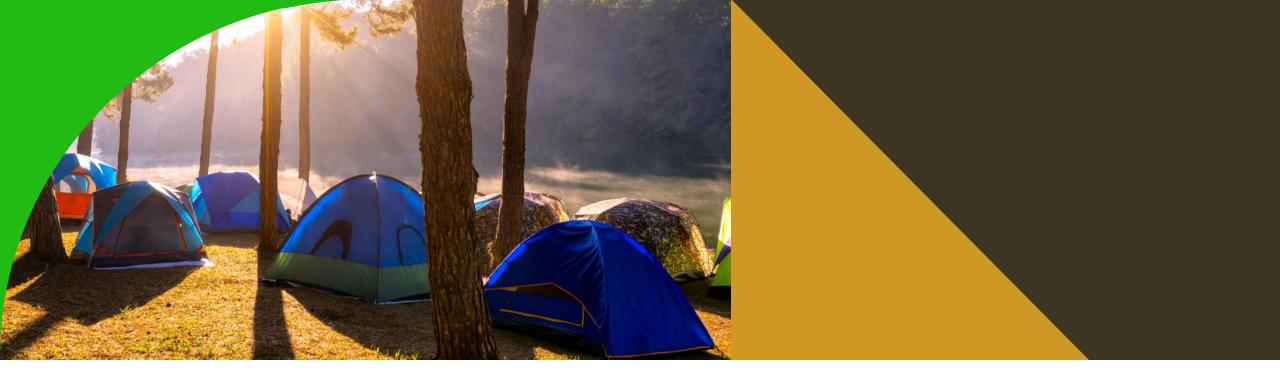

OWL modeling of camping and oversleeping

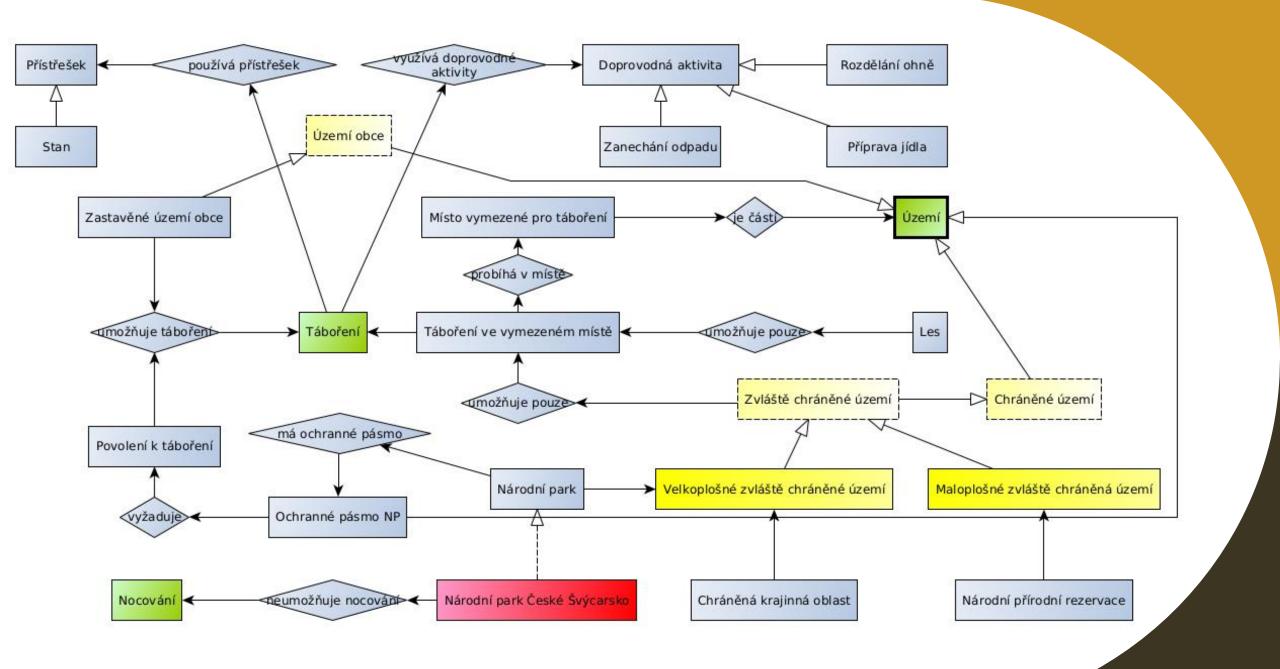

## Model this diagram in OWL

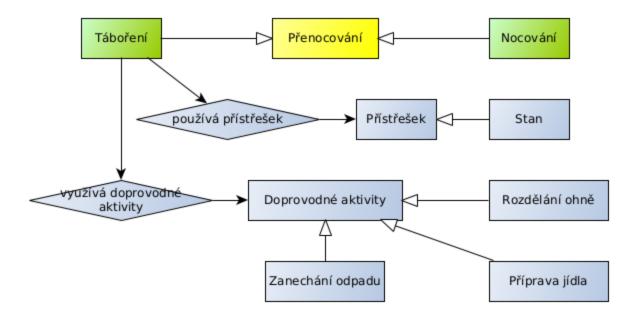

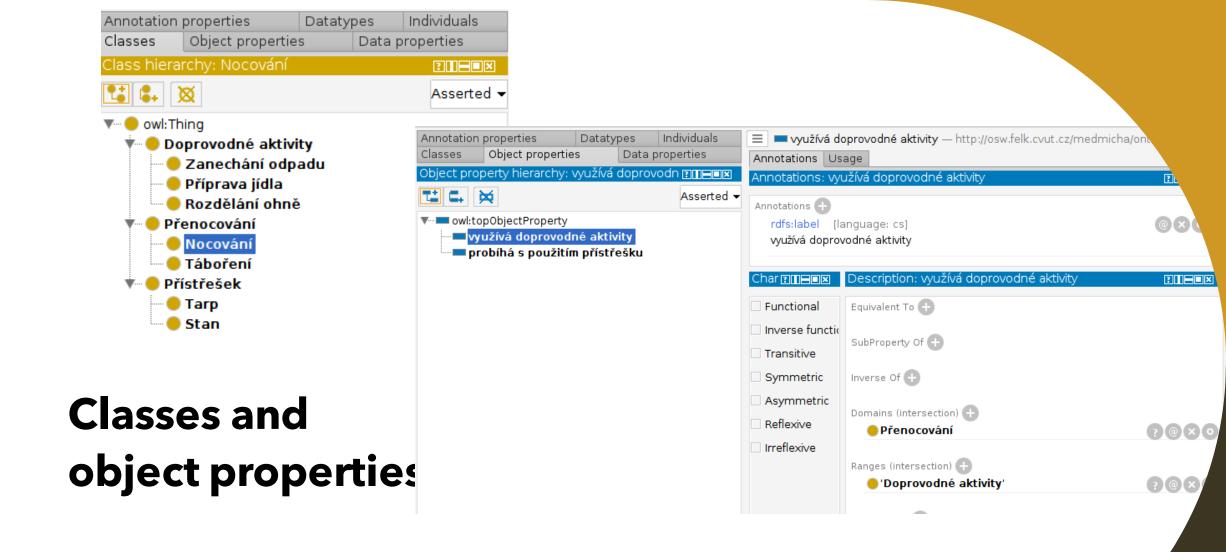

### Rules

| Táboření — http://osw.felk.cvut.cz/medmicha/ontologies/tábořer                                                     | ní-a-nocování/tábo   |
|----------------------------------------------------------------------------------------------------|----------------------|
| Annotations Usage                                                                                                  |                      |
| Annotations: Táboření                                                                                              |                      |
| Annotations 🕂                                                                                                    |                      |
| rdfs:label [language: cs]<br>Táboření                                                                              | $\odot \times \odot$ |
|                                                                                                    |                      |
|                                                                                                    |                      |
|                                                                                                    |                      |
|                                                                                                    |                      |
| Description: Táboření                                                                                              |                      |
| Equivalent To 🛨                                                                                                    |                      |
| ('probíhá s použitím přístřešku' some Přístřešek) or<br>('využívá doprovodné aktivity' some 'Doprovodné aktivity') | ?@×0                 |
| SubClass Of 🕂                                                                                                    |                      |
| Přenocování                                                                                                    | <b>?@XO</b>          |

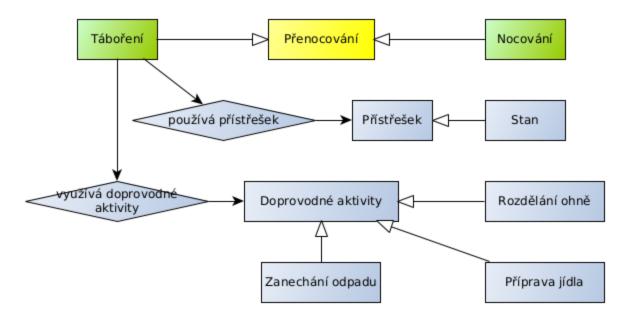

## Individuals

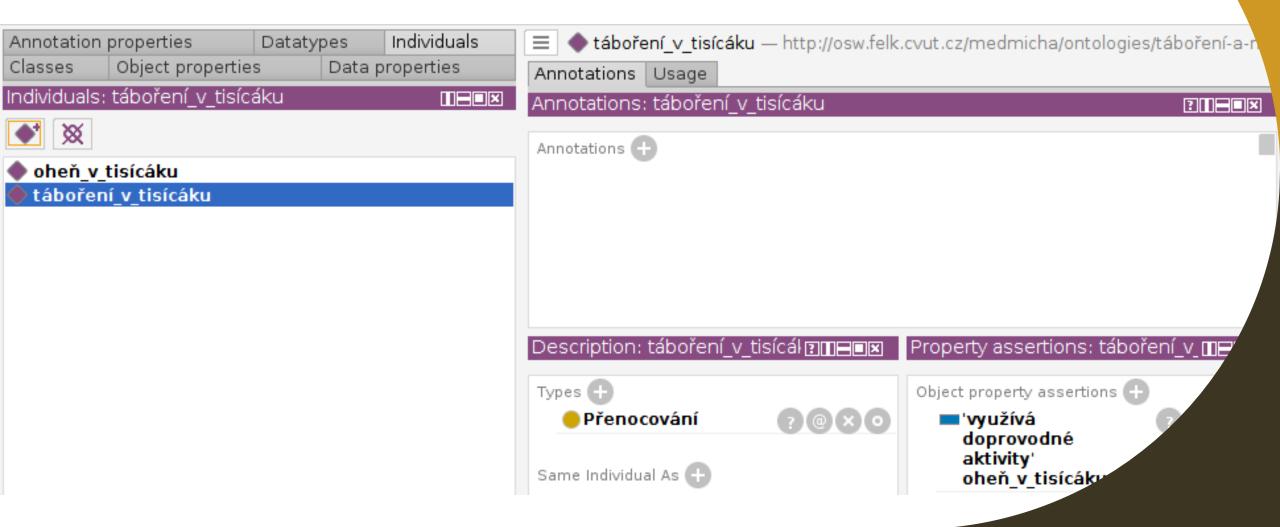

### Reasoner

| Annotation  | n properties        | Datatyp | es Individuals  | 📃 🔶 táboření_v_tisíca | <b>áku</b> — http://osw.felk | cvut.cz/medmicha/ontolo    | gies/táboření-a-      |
|-------------|---------------------|---------|-----------------|-----------------------|------------------------------|----------------------------|-----------------------|
| Classes     | Object propertie    | s l     | Data properties | Annotations Usage     |                              |                            |                       |
| Individuals | s: táboření_v_tisíc | áku     |                 | Annotations: táboření | í v tisícáku                 |                            | ? <b></b> =■×         |
| <b>•</b> X  |                     |         |                 | Annotations 🕂         |                              |                            |                       |
| 🔶 oheň_v    | /_tisícáku          |         |                 |                       |                              |                            |                       |
| 🔶 táboře    | ní_v_tisícáku       |         |                 |                       |                              |                            |                       |
|             |                     |         |                 |                       |                              |                            |                       |
|             |                     |         |                 |                       |                              |                            |                       |
|             |                     |         |                 |                       |                              |                            |                       |
|             |                     |         |                 |                       |                              |                            |                       |
|             |                     |         |                 | Description: táboření | _v_tisícál ? <b>∏⊟■⊠</b>     | Property assertions: tá    | boření_v_ <b>⊞⊟</b> ∎ |
|             |                     |         |                 | Types 🕂               |                              | Object property assertions | Đ                     |
|             |                     |         |                 | Přenocování           | 7@XO                         | 'využívá<br>doprovodné     | ? @                   |
|             |                     |         |                 | 😑 Táboření            | ?@                           | doprovodné<br>aktivity     |                       |
|             |                     |         |                 |                       |                              | oheň_v_tisícáku            |                       |
|             |                     |         |                 | Same Individual As 🕂  |                              |                            |                       |
|             |                     |         |                 |                       |                              |                            |                       |